### **Programa de Auxilio de los Gastos de la Comida Escolar de las Medidas de Apoyo a la Educación de los Hijos del Año Lectivo 2024**

¡Será **necesario realizar** el trámite de solicitud **anualmente**!

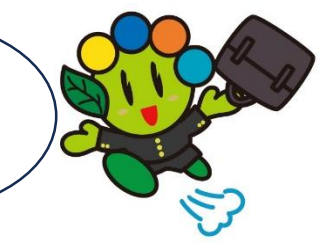

El auxilio con coin (moneda digital) de OTACO en el valor equivalente a la comida escolar de la Escuela Municipal de Ota, para los estudiantes de la escuela primaria "shougakkou" y secundaria "chuugakkou" que no son objeto del Programa de la Comida **Contenido del Sistema**

Escolar Gratuita.

# **Responsable Objeto del Auxilio:** Padres de

Alumnos de la Escuela Secundaria Municipal "Ota Chugakkou"; Alumnos de la Escuela Primaria/Secundaria **excepto** Municipales de Ota.

# **Condiciones:**

Poseer la dirección residencial en el Municipio de Ota;

No ser beneficiario del auxilio educacional basado en las disposiciones de la ley de Bienestar Público.

# **Forma de realizar la Solicitud y el Proceso hasta recibir el Auxilio**

**Inicie por el ítem "**②"**, al ya poseer el app chiica instalado.**

① Instalar el aplicativo chiica y adquirir el código de registro de OTACO, siguiendo las instrucciones de la "Forma de Obtener el Código de Registro de OTACO" en el verso de este;

Nota: Instale el aplicativo y adquiera el código solamente después de confirmar que se encuadra en "Responsable Objeto de este Auxilio" y rellene las condiciones necesarias para este auxilio.

- $\overline{2}$  Realizar el trámite de pedido digital, a través del QR code de abajo; Nota: Contacte a la División Administrativa de Establecimientos Educacionales, al optar en realizar el trámite a través del formulario de solicitud correspondiente.
- ③ Será enviada la notificación, en la aprobación del pedido de este auxilio;
- ④ El pago de coin está previsto para el mes de marzo de 2025.

## **Valor del Auxilio:**

Alumno del Curso Primario: ¥45,000

Alumno del Curso Secundario: ¥55,000

Nota: El Valor del Auxilio podrá sufrir alteración conforme a la situación (ej.: está recibiendo auxilio de otras prefecturas, etc.) del solicitante.

 **Período para realizar la Solicitud:** 15(jue.) de feb. al 11(lun.) de mzo. de 2024. (Realice inmediatamente el trámite de solicitud al haber pasado este período)

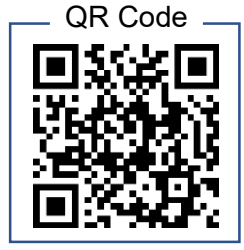

#### **Informes:**

División Administrativa de Establecimientos Educacionales "Gakkou Shisetsu Kanri-Ka" Sección Comida Escolar "Gakkou Kyushoku-Kakari" ☎**0276-20-7086**

# **Instalación del Aplicativo chiica y la forma de Registrarse**

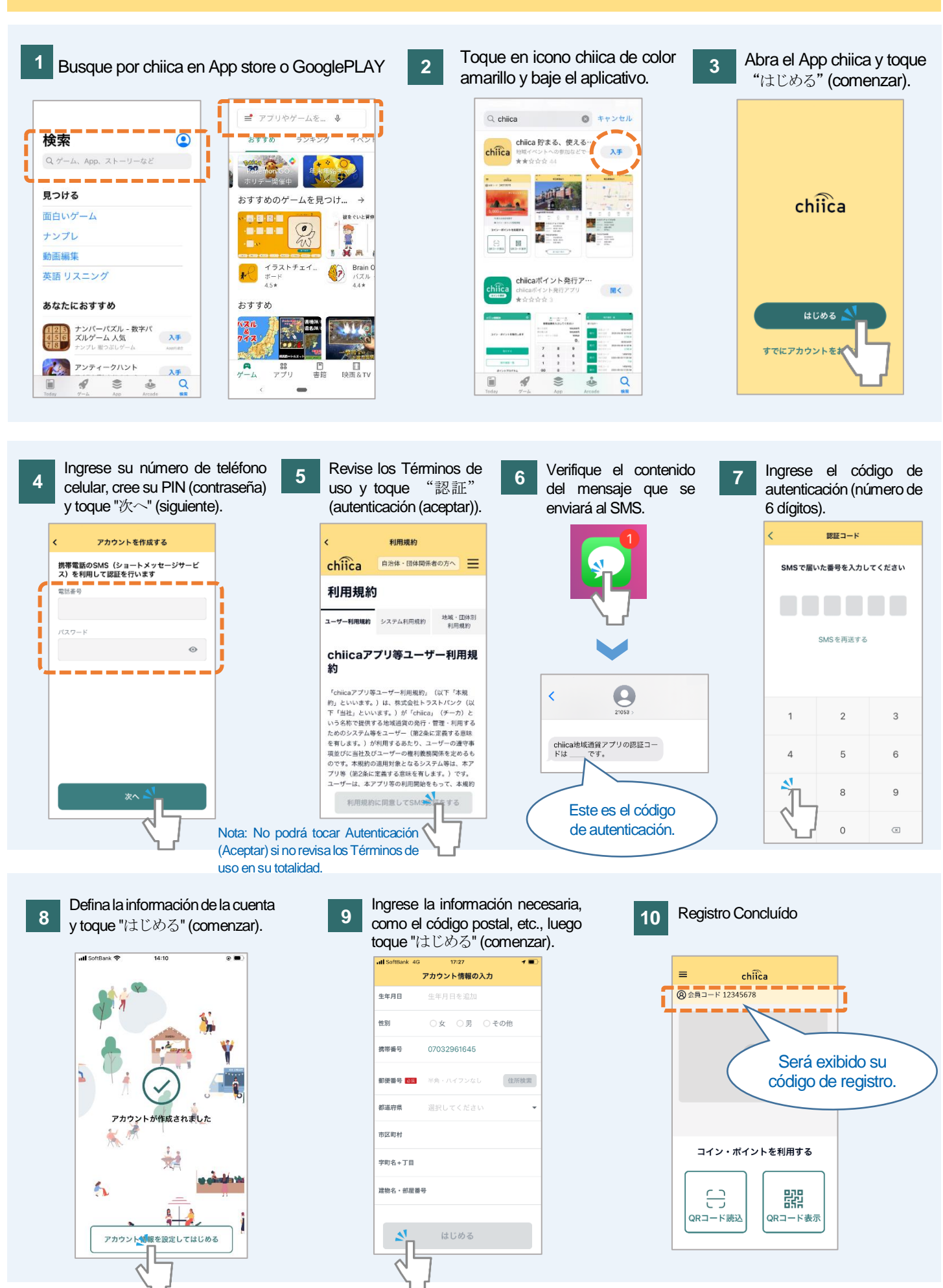